## **ibec\_cr\_CloseCursor**

## **Syntax**

function ibec\_cr\_CloseCursor(Cursor : variant);

## **Example**

[Data Comparer Using Cursors](http://ibexpert.com/docu/doku.php?id=06-ibexpert-ibeblock-examples:data-comparer-using-cursors)

From: <http://ibexpert.com/docu/> - **IBExpert**

Permanent link: **[http://ibexpert.com/docu/doku.php?id=05-ibexpert-ibeblock-functions:05-25-cursor-functions:ibec\\_cr\\_closecursor](http://ibexpert.com/docu/doku.php?id=05-ibexpert-ibeblock-functions:05-25-cursor-functions:ibec_cr_closecursor)**

Last update: **2023/05/22 09:36**

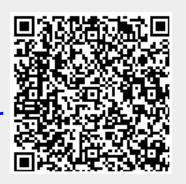